## **Character Sets**

The tables that follow are taken from Reference 1. They list the characters as commonly used on modern computers and are intended as a reference for string drafting.

## **Reference**

1. Griswold, Ralph E. and Madge T. Griswold, *The Icon Programming Language*, 3rd ed. Peer to Peer, 1997.

# B

## **Characters**

Characters serve two purposes: the representation of text using glyphs and control operations.

### **GLYPHS**

The glyphs assigned to character codes associate meaning with the codes. Many sets of glyphs are used for purposes ranging from textual material to pictograms and printer's ornaments.

For textual material, on most computer platforms the underlying interpretation for letters, digits, and common punctuation marks is based on the 7-bit ASCII character set (American National Standards Institute, 1986) that assigns glyphs and other interpretations to the first 128 characters.

Various computer platforms extend ASCII in different ways, using different glyphs or associating them with different character codes.

It is now common to assign glyphs to the 128 remaining characters. This allows the use of characters from various languages, as well as various symbols. A collection of glyphs is called a font. Thousands of different fonts are available for various computer platforms.

One standard set of glyphs, which includes ASCII as a subset, is defined by ISO8859-1 (ISO, 1987) and is called Latin-1. This set is used on most UNIX workstations.

Another set of glyphs, called ECS ("extended character set") (Microsoft, 1991) is used by MS-DOS in the absence of other fonts.

Finally, there is the EBCDIC character set (Ralston and Reilly, 1993) used on IBM mainframes. It assigns glyphs for letters, digits, and common punctuation marks to different character codes than ASCII does. Several different versions of EBCDIC are in use. The most commonly used one is shown in the table in this appendix.

In the table that follows, columns one through three show the decimal, octal, and hexadecimal values for codes. The Latin-1 encoding is shown in column four. Columns five and six show typical text fonts for the Macintosh and Microsoft Windows. The seventh column shows ECS, and the eighth EBCDIC. Finally, the last two columns show the Macintosh versions of symbols and printer ornaments ("dingbats").

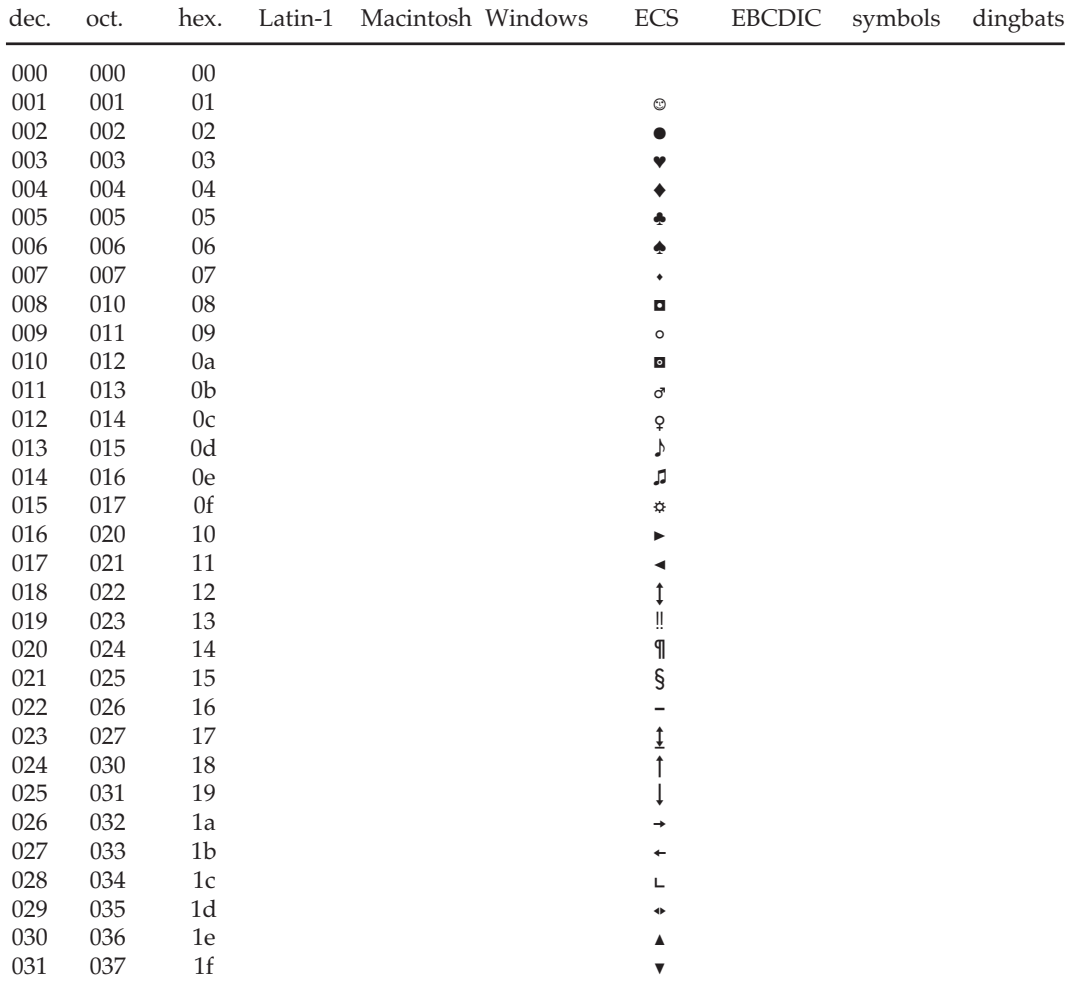

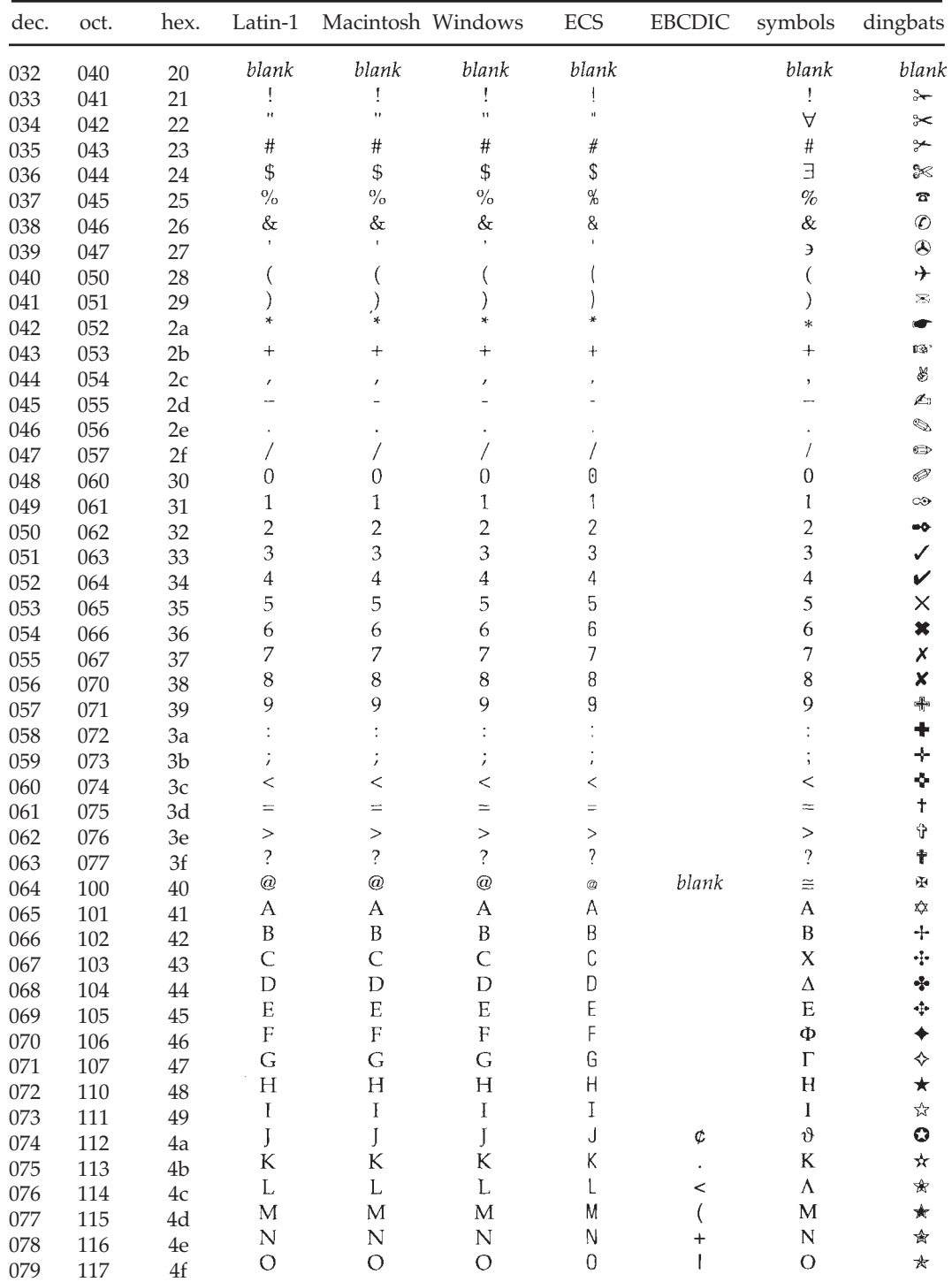

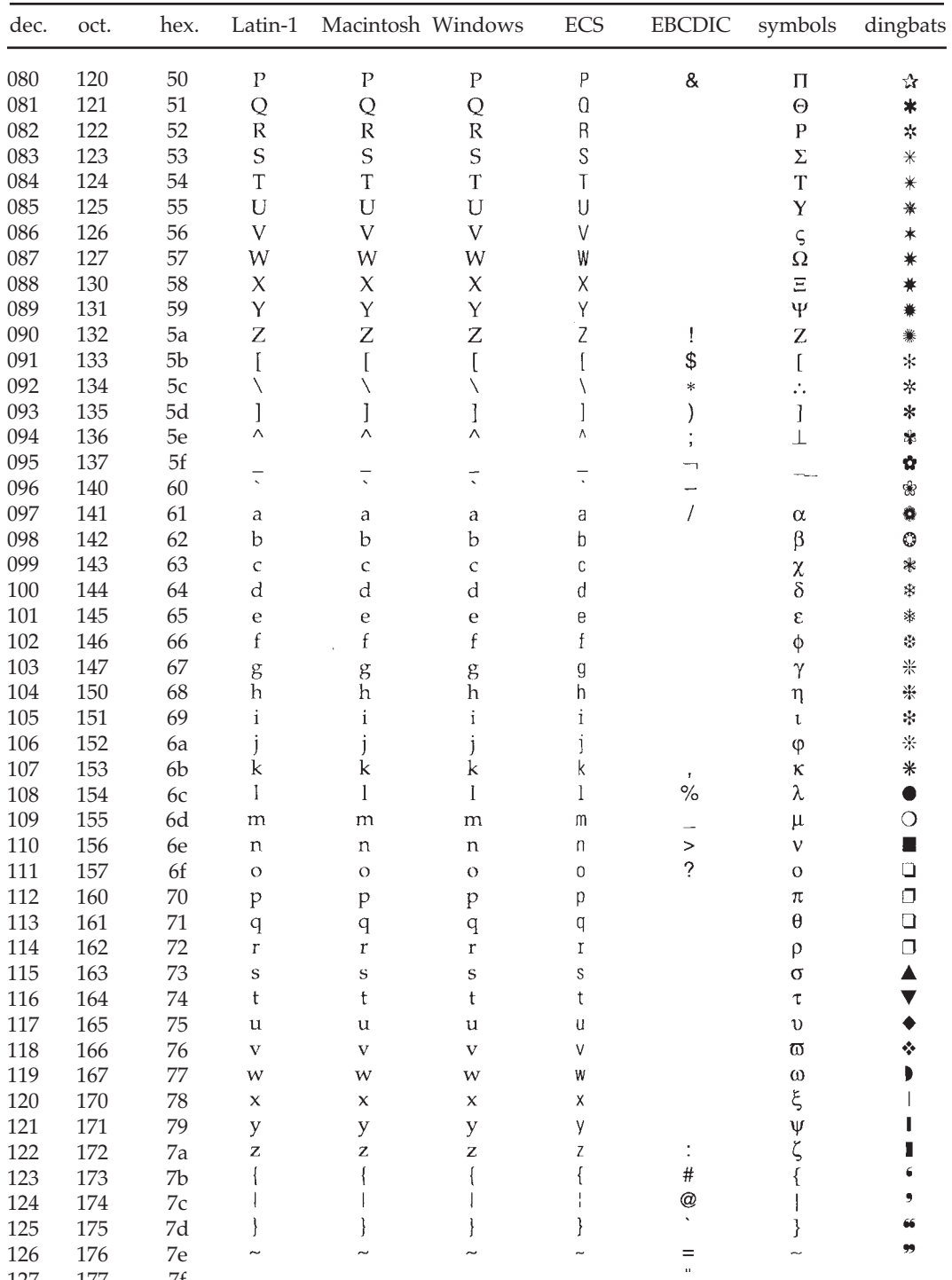

127 177 7f

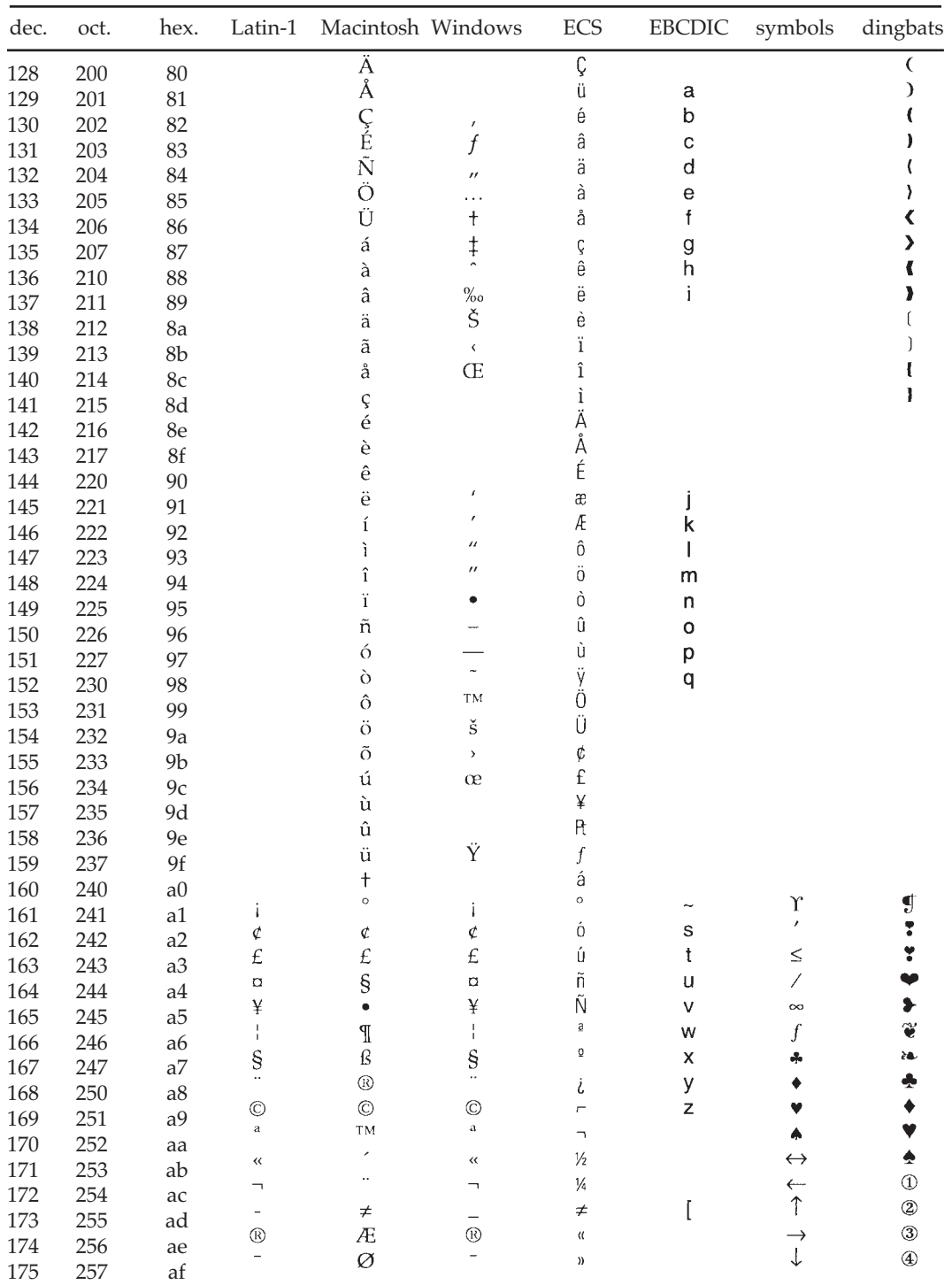

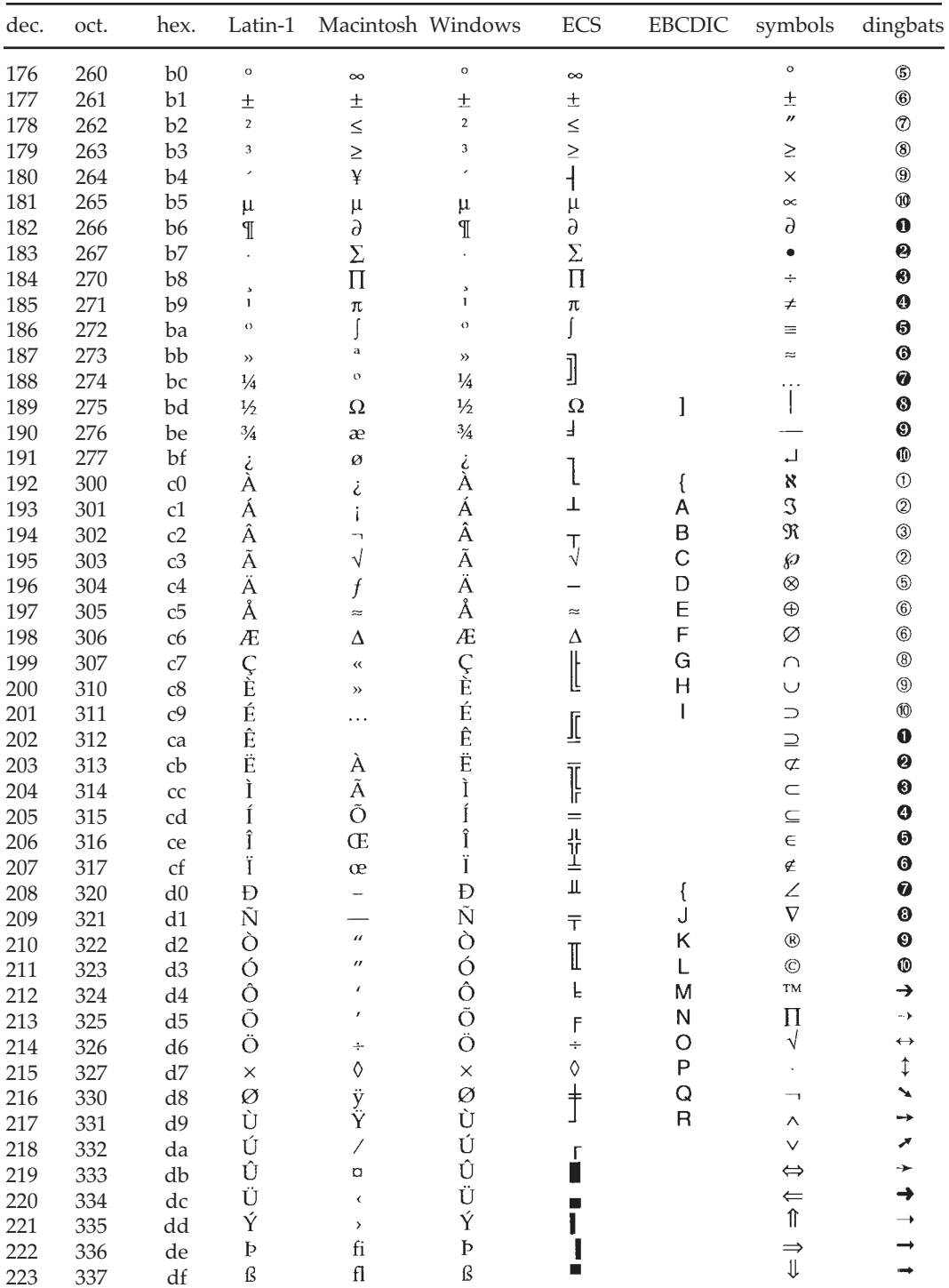

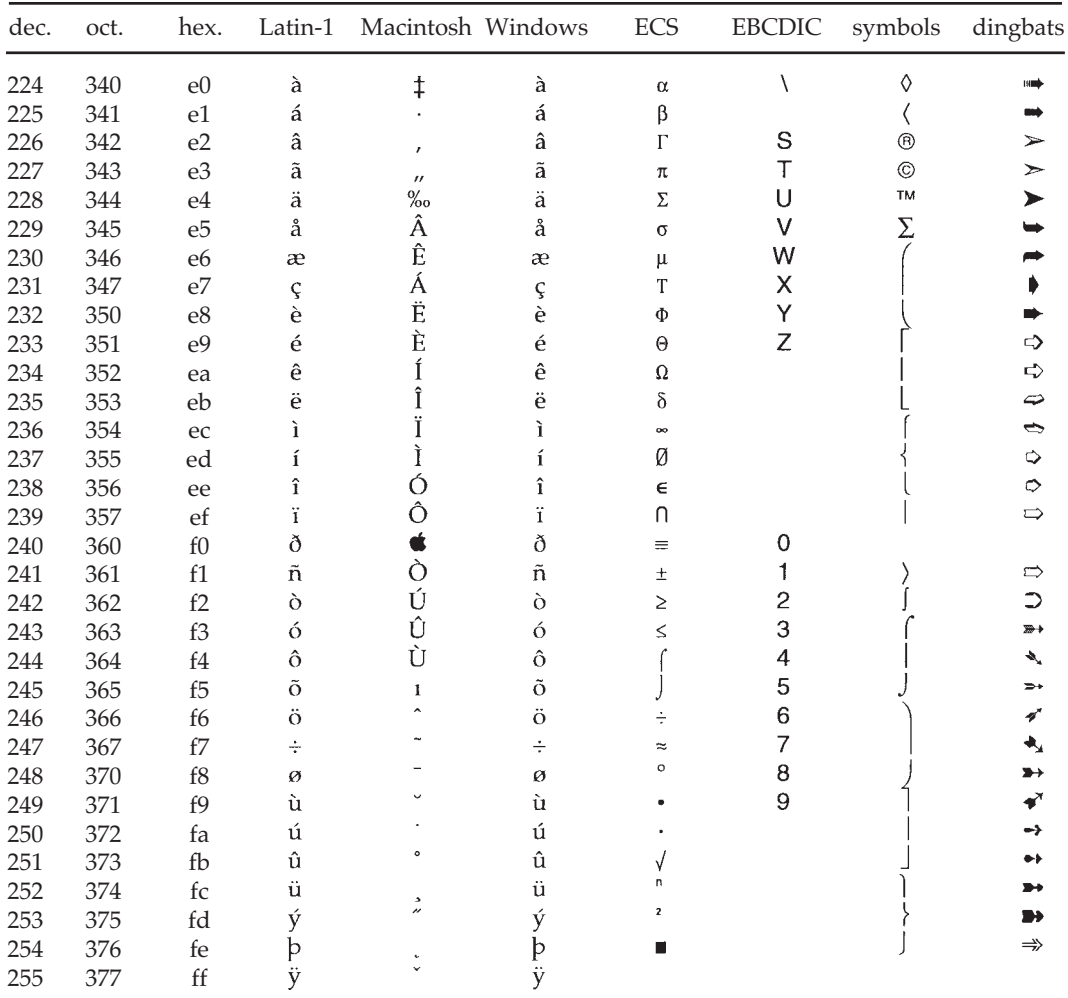

## **ASCII CONTROL CHARACTERS**

The first 32 characters in ASCII are called control characters and are entered by depressing the control key while typing another character. These characters have associated names and functions, such as backspacing and tabbing. These are shown in the following table.

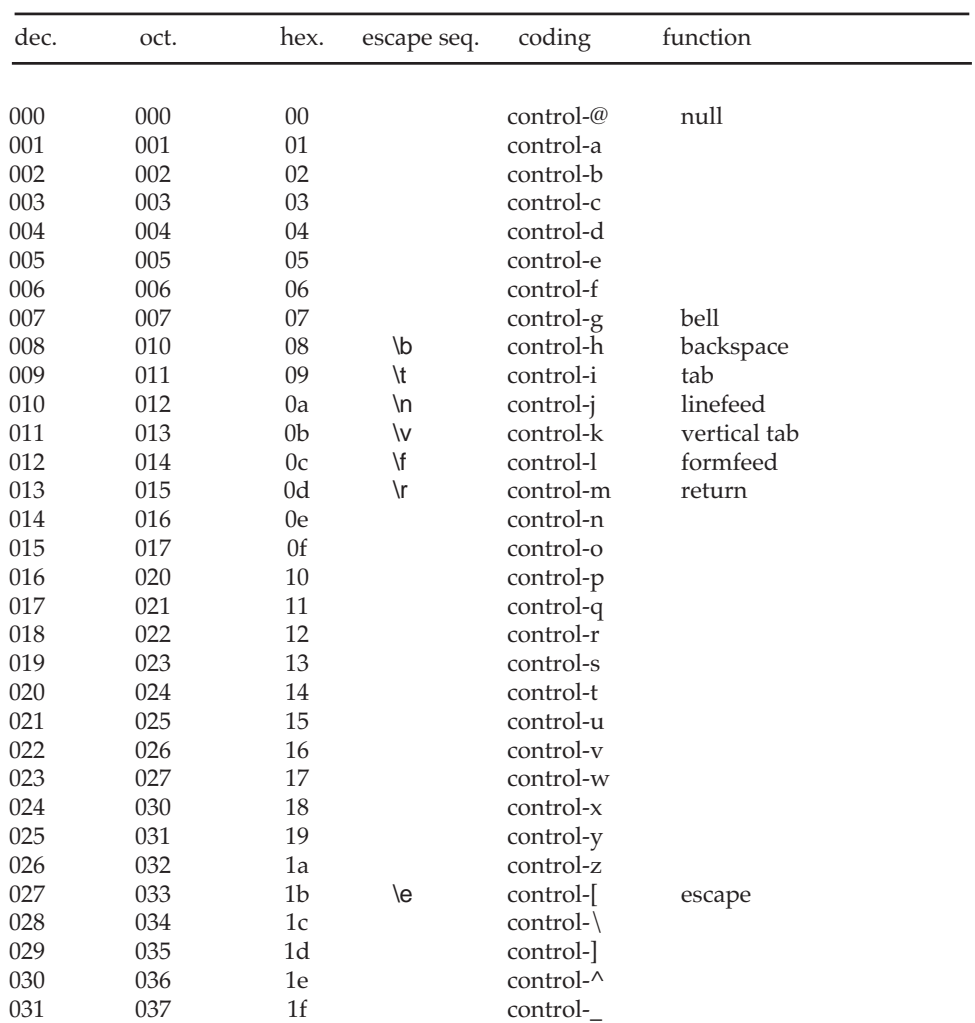